## [Ratifica Ejecutivo estatal apertura y trabajo interinstitucional con la CNDH](https://gobierno.morelos.gob.mx/noticias/ratifica-ejecutivo-estatal-apertura-y-trabajo-interinstitucional-con-la-cndh) **[1]**

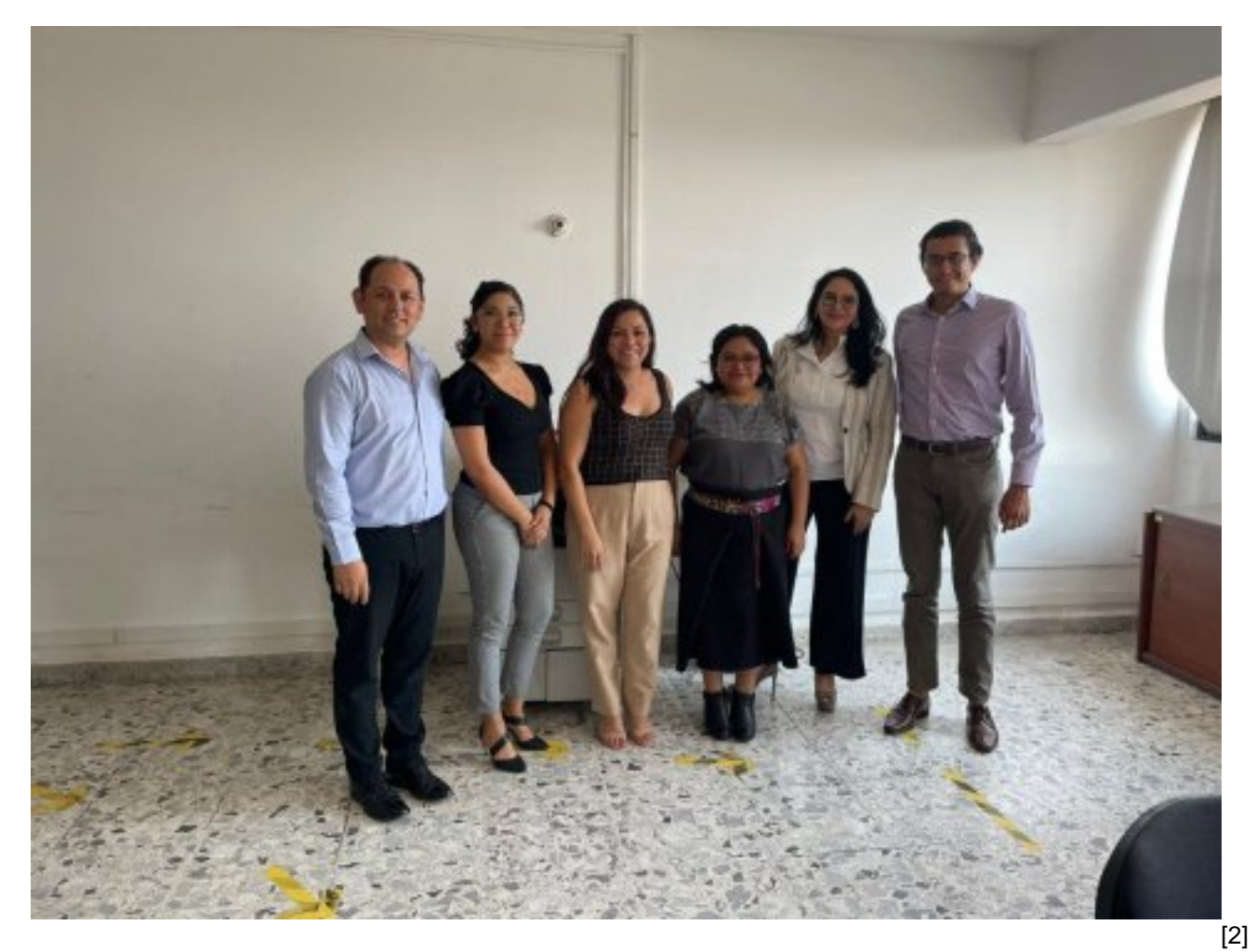

El director general de Derechos Humanos de la Secretaría de Gobierno, Luis Ortiz Salgado, se reunió con Arely López Pérez, directora general de la Cuarta Visitaduría General, y María José López Lugo, directora general de Supervisión y Progresividad de Recomendaciones de la Comisión Nacional de Derechos Humanos (CNDH), respectivamente.

La finalidad fue dar seguimiento a la recomendación 43/2020 sobre la violación al acceso a la justicia y aplicación de políticas públicas en la prevención, atención, sanción y reparación integral del daño a personas y víctimas directas e indirectas de feminicidios y otras violencias.

Luis Ortiz ratificó la disposición y voluntad política del Gobierno del Estado para seguir trabajando de manera coordinada e interinstitucional, a fin de que las familias de Morelos tengan mejores condiciones de vida.

En el encuentro estuvieron la titular de la Comisión Ejecutiva para Prevenir y Erradicar la Violencia contra las Mujeres del Poder Ejecutivo (Coevim), Adriana De la Cruz, y Erika Velázquez Rojas, auxiliar jurídico del Instituto de la Mujer del Estado de Morelos (IMM).

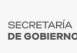

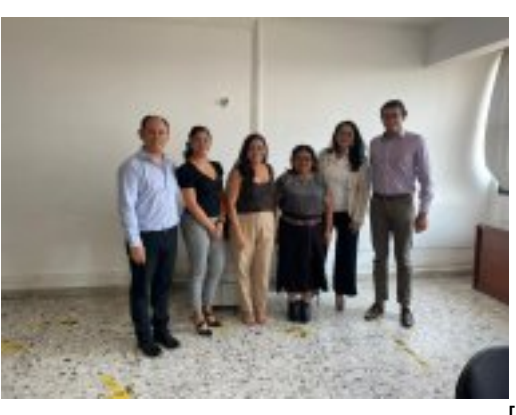

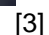

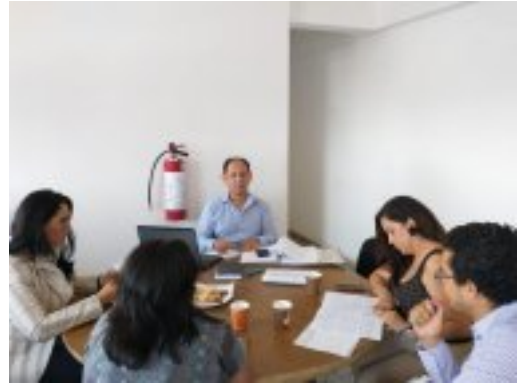

[4]

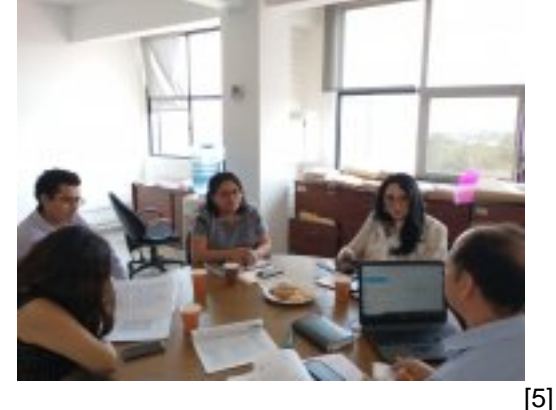

Perfiles: [Público en General](https://gobierno.morelos.gob.mx/perfiles/p%C3%BAblico-en-general) [6]

**URL de origen:** https://gobierno.morelos.gob.mx/node/6484

## **Enlaces**

[1] https://gobierno.morelos.gob.mx/noticias/ratifica-ejecutivo-estatal-apertura-y-trabajo-interinstitucional-con-la-cndh

[2] https://gobierno.morelos.gob.mx/sites/gobierno.morelos.gob.mx/files/boletines/344703957\_1233548647300127\_63 58747212037427730\_n.jpg

[3] https://gobierno.morelos.gob.mx/sites/gobierno.morelos.gob.mx/files/344703957\_1233548647300127\_6358747212 037427730\_n.jpg

[4] https://gobierno.morelos.gob.mx/sites/gobierno.morelos.gob.mx/files/344749592\_1393816764773545\_1672837969 355860036\_n.jpg

[5] https://gobierno.morelos.gob.mx/sites/gobierno.morelos.gob.mx/files/344759161\_1633015220474545\_5944480644 384950569\_n.jpg

[6] https://gobierno.morelos.gob.mx/perfiles/p%C3%BAblico-en-general